# Zasady publikacji ankiet w serwisach swpanel.pl i studentswatch.pl

I. Ogólnie o publikowaniu i umieszczaniu ankiet w Bazach Ankiet swpanel.pl i studentswatch.pl

Bazy ankiet to miejsca, w którym możesz umieścić utworzoną w systemie Ankieteo ankietę i realizować wywiady na zarejestrowanych panelistach, którzy z niej korzystają.

Umieszczanie ankiet w bazie ankiet jest bezpłatne.

Liczba możliwych zgłoszonych ankiet zależy od posiadanego przez Ciebie planu i odpowiada maksymalnej liczbie aktywnych projektów.

Publikowane ankiety są dostępne wszystkim zarejestrowanym panelistom, którzy logują się do bazy ankiet. Nie można wybrać zawężonej grupy, do której skierujemy ankietę. Możliwość określania targetu jest dodatkowo płatna. W przypadku zainteresowania wyślij zapytanie na adres: [sw@swresearch.pl](mailto:sw@swresearch.pl)

- II. Zgłaszanie ankiet do bazy ankiet
- 1. Nowo utworzona ankieta **nie jest domyślnie** ustawiona ze statusem umieszczenia jej w bazie ankiet.
- 2. Aby umieścić uprzednio przygotowaną ankietę w bazie ankiet należy skorzystać z kolektora **Baza ankiet** (widok poniżej) lub skorzystać z szybkiego tworzenia z poziomu listy projektów (niebieska ikona z lewej strony przy projekcie)

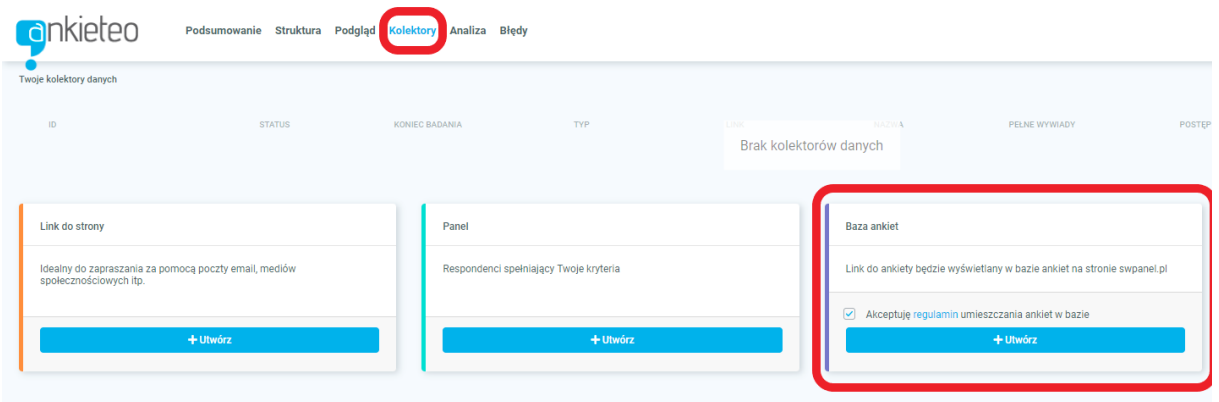

- 3. W ramach edycji tego kolektora, można określić maksymalną liczbę wywiadów pozyskaną z bazy ankiet
- 4. Musi ostać spełniony dodatkowy warunek: Ankieta musi mieć nadany status: "Aktywny" i datę zakończenia w przyszłości.

5. Ankieta z wymienionymi wyżej ustawieniami jest przekazywana do moderacji. W innym wypadku, ankieta nie jest przekazana do moderacji

## III. Moderacja ankiet

Każda ankieta przeznaczona do moderacji musi spełniać poniższe warunki:

- 1. Poprawne ustawienie statusu ankiety: Projekt musi być aktywny (status zielony). Jeśli nie Wiesz czy ankieta jest aktywna - kliknij na jej link i wypełnij ją bez logowania. Ankieta musi mieć aktywny kolektor: Baza Ankiet. Administrator sprawdza TYLKO ankiety, które są przeznaczone przez twórcę ankiety do umieszczenia w bazie ankiet.
- 2. Ankieta musi być możliwa do wypełnienia: ustawienia pytań, filtrów muszą umożliwiać jej wypełnienie w całości, aż do ekranu podziękowania za jej wypełnienie. Przykład: odrzucona zostanie ankieta, która wymusza wybranie wszystkich odpowiedzi w pytaniu wielokrotnego wyboru.
- 3. Ankieta nie może zawierać wyraźnych wizualnych błędów (wynikających bądź z błędu systemu bądź z błędu ustawień). W przypadku błędów systemu moderator może skorygować ustawienia wizualne ankiety bez konsultacji z twórcą ankiety lub odrzucić ankietę z informacją o przyczynie odrzucenia
- 4. Ankieta nie może zawierać screenoutu lub innych warunków technicznie nie kwalifikujących respondentów do ankiety. W treści lub w tytule ankiety można zawrzeć informację, do kogo jest kierowana ankieta.
- 5. Ankieta nie może zawierać rażących błędów ortograficznych lub składniowych oraz pustych pytań, szczególnie: Uzupełnij treść pytania, Uzupełnij treść odpowiedzi, Dodaj odpowiedź
- 6. Nazwa ankiety nie może składać się wyłącznie ze słów: Ankieta, test, temat ankiety, temat badania, badanie, itp. Powinna nawiązywać do tematu ankiety np. Kwiaty polskie.
- 7. Ankieta nie może naruszać praw osób trzecich, w tym naruszać praw autorskich i dobrych obyczajów. Dotyczy to szczególnie wykorzystywanych w ankietach multimediów.
- 8. Ankieta nie może dotyczyć tematyki serwisów konkurencyjnych tj. podobnych do studentswatch.pl / swpanel.pl, ankieteo.pl
- 9. Ankieta nie może zawierać widocznych lub niewidocznych np. ukrytych pod grafiką linków kierujących do serwisów konkurencyjnych tj. podobnych do studentswatch.pl / swpanel.pl, ankieteo.pl
- 10. Ankieta nie może bezpośrednio reklamować produkty lub usługi i/lub zachęcać do kupna lub sprzedaży
- 11. Ankieta nie może przekierowywać respondentów na zewnętrzne strony URL
- 12. Ankieta musi zawierać co najmniej jedno pytanie nie będące pytaniem metryczkowym/ pytaniem o socjodemografię tj. pytania o wiek, płeć, dochód, miejsce zamieszkania, województwo, liczbę dzieci.
- 13. Dopuszcza się umieszczenie maksymalnie 3 (trzech) identycznych kopii jednej ankiety z zachowaniem minimum 30 dniowej karencji, liczonej od dnia zakończenia ankiety. Czyli, jeśli chcesz skopiować swoją ankietę, możesz ją umieścić w bazie ankiet dopiero po 30 dniach. Tę czynność możesz powtórzyć tylko dwukrotnie.
- 14. Ankieta nie może zawierać pytań naprowadzających na odpowiedzi, sugerujących właściwą odpowiedź zarówno w treści, jak i w liście odpowiedzi np. Czy Psy są fajniejsze od kotów: Tak, NIE, oczywiście, że NIE są
- 15. Ankieta nie powinna zawierać pytań zbytnio nacechowanych emocjonalnie np. Czy wiesz, że partia X oszukuje Polaków? Tak, Nie, Nie wiem. Prosimy o unikanie takich sformułowań.

Prosimy o testowanie ankiet przed przekazaniem ich do moderacji, Moderacja trwa **do ok 6 h roboczych.**

- **IV. Odrzucenie, poprawianie ankiety i ponowna moderacja**
- 1. W przypadku odrzucenia ankiety, twórca ankiety jest informowany o tym fakcie za pomocą ikony (IKONA), która znajduje się przy projekcie na liście projektów.
- 2. Ankietę można poprawić i ponownie zgłosić ją do moderacji

### V. Banowanie ankiet

Moderator może zabanować ankietę/uniemożliwić ponowną próbę publikacji ankiety, która:

- 3. Nie zawiera ani jednego poprawnie sformułowanego pytania
- 4. Atakuje, grozi, narusza dobre imię moderatora, Ankieteo, swpanel, studentswatch.pl lub innych użytkowników
- 5. Zawiera liczne wulgaryzmy
- 6. Pomimo **dwukrotnej prośby**, twórca nie poprawił ankiety względem sugestii moderatora
- VI. Ocenianie ankiet (dotyczy kont powiązanych z kontami w swpanel.pl i studentswatch.pl)
- 7. Można przeznaczyć swoją ankietę do oceny przez panelistów. Ocenianie ankiety odbywa się na ekranie podziękowania po jej zakończeniu.
- 8. Każdy panelista może ocenić ankietę tylko jeden raz.
- 9. Ocena odbywa się na skali 1-10, gdzie 1 to najgorsza a 10 najlepsza ocena Twojej ankiety.
- 10. Dopisanie punktów za średnią ocenę ankiety od respondentów następuje, gdy min. 10% wypełniających ją oceni. Ankietę utworzoną z planu Free ocenić musi 10 osób, Basic - 50 osób, Premium - 100 osób.
- VII. Dodatkowy punkt za maksymalne wypełnienie Twojej ankiety (dotyczy kont powiązanych z kontami w swpanel.pl i studentswatch.pl)
- 1. Jeśli Twoją ankietę wypełni maksymalna liczba respondentów, otrzymasz dodatkowy SocialPoint.
- 2. Maksymalna liczba wywiadów zależy od Twojego planu. Informację o tym ile osób musi maksymalnie wypełnić Twoją ankietę znajdziesz w Liście Projektów.

#### VIII. Otrzymywanie punktów za wypełnienie ankiet z bazy ankiet przez respondentów

**Ankiety umieszczone w bazie ankiet są punktowane dla respondentów zależnie od posiadanego przez twórcę ankiety planu.**

Jeśli posiadasz pakiet Free - Twoi respondenci otrzymają 1 SocialPoint; Basic = 3 SP, Premium = 5 SP, Biznes = 7 SP, Enterprise (plan indywidualny) = 10 SP. Punkty te są wyświetlane przy każdym projekcie umieszczonym w bazie ankiet i w profilu respondenta. Pamiętaj – im więcej punktów za Twoją ankietę otrzyma respondent, tym chętniej ją wypełni.

### IX. Zalety korzystania z bazy ankiet:

1. Wysoka dostępność panelistów (marzec 2019 – ok 250 tys. sesji miesięcznie):

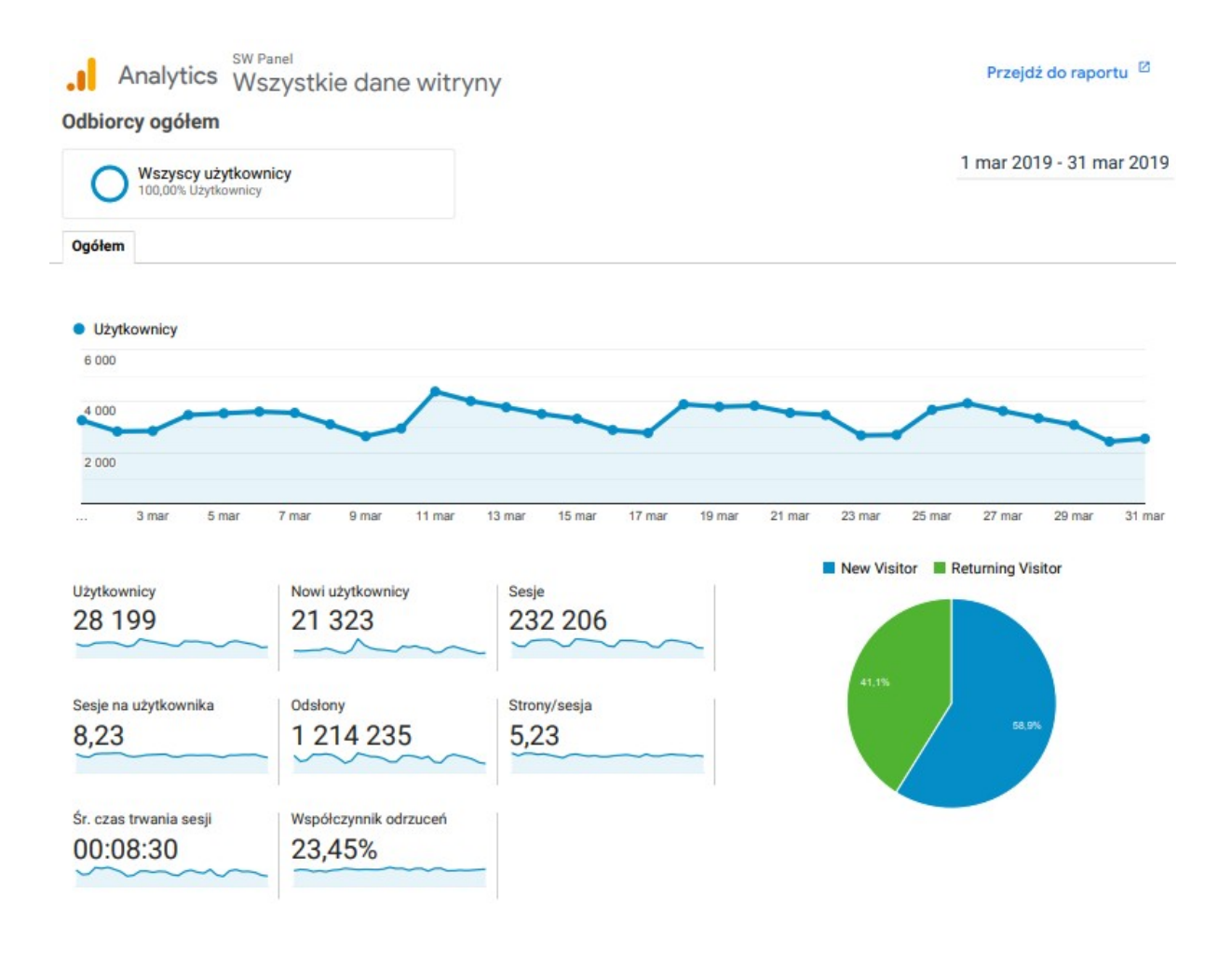

- 2. wywiady są wykonywane na panelistach, a nie nieokreślonych internautach, jak w przypadku badań online typu RTS
- 3. można publikować wyniki z badań i dzielić się nimi z innymi użytkownikami
- 4. nie trzeba zadawać pytań metryczkowych, gdyż dane z panelu można połączyć z danymi z badania

Zobacz jak wygląda baza ankiet: <http://www.swpanel.pl/baza-ankiet>

- X. Wyłączenie odpowiedzialności
- 1. Serwis nie ponosi odpowiedzialności za jakość odpowiedzi udzielanych przez respondentów
- 2. Serwis nie ponosi odpowiedzialności za wszelkie ewentualne roszczenia dotyczące praw autorskich do materiałów zamieszczonych w ankiecie. Wszelkie roszczenia będą bezpośrednio kierowane do twórcy ankiety
- 3. Serwis nie ponosi odpowiedzialności za treść ankiet. Staramy się nie dopuszczać ankiet nie spełniających kryteriów opisanych w rozdziale III. Moderacja ankiet
- 4. Serwis nie ponosi odpowiedzialności za decyzje podjęte na podstawie wyników badań

Zasady aktualne na dzień: 1.10.2019